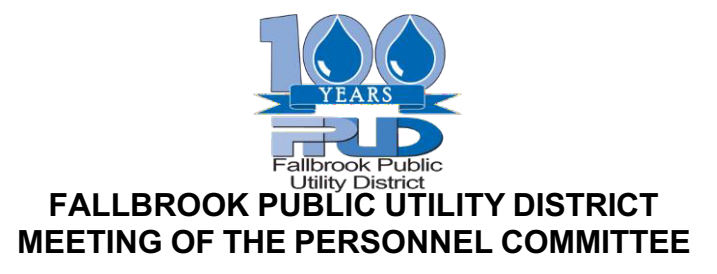

## **TUESDAY, MAY 16, 2023 3:00 P.M.**

## **TELECONFERENCING AND PUBLIC COMMENT INSTRUCTIONS**

**THIS MEETING WILL BE HELD AT THE ABOVE DATE, TIME, AND LOCATION AND MEMBERS OF THE PUBLIC MAY ATTEND IN PERSON AT THE DISTRICT OFFICE LOCATED AT 990 E. MISSION RD., FALLBROOK, CA 92028. FOR THE CONVENIENCE OF MEMBERS OF THE PUBLIC WHO DO NOT WISH TO ATTEND IN PERSON, FALLBROOK PUBLIC UTILITY DISTRICT PROVIDES A MEANS TO OBSERVE AND PROVIDE PUBLIC COMMENTS AT THE MEETING VIA WEB CONFERENCE USING THE BELOW CALL-IN AND WEBLINK INFORMATION. PLEASE NOTE THAT IN THE EVENT OF TECHNICAL ISSUES THAT DISRUPT THE ABILITY OF MEMBERS OF THE PUBLIC TO VIEW THE MEETING OR PROVIDE PUBLIC COMMENTS THROUGH THE WEB CONFERENCE OPTION, THE MEETING WILL CONTINUE.**

> **Join Zoom Meeting https://us06web.zoom.us/j/82952713305?pwd=VFdXZ0l1eVZvUVluR2MvVDNkdHJPdz09 MEETING ID: 858 829 5271 3305 AUDIO PASSCODE: 657680**

## **Dial by your location**

+1 346 248 7799 US (Houston); +1 720 707 2699 US (Denver); +1 253 215 8782 US (Tacoma); +1 312 626 6799 US (Chicago); +1 646 558 8656 US (New York); +1 301 715 8592 US (Washington DC) **Find your local number:** https://us06web.zoom.us/u/kdtwJJ7KrK

**PUBLIC COMMENTS:** Members of the public may submit public comments and comments on agenda items in one of the following ways:

## **SUBMIT COMMENTS BEFORE THE MEETING:**

- By emailing to our Board Secretary at leckert@fpud.com
- By mailing to the District Offices at 990 E. Mission Rd., Fallbrook, CA 92028
- By depositing them in the District's Payment Drop Box located at 990 E. Mission Rd., Fallbrook, CA 92028

All comments submitted before the meeting by whatever means must be received at least 1 hour in advance of the meeting. All comments will be read to the Board during the appropriate portion of the meeting. Please keep any written comments to 3 minutes.

**REMOTELY MAKE COMMENTS DURING THE MEETING:** The Committee Chair will inquire prior to Board discussion if there are any comments from the public on each item.

- Via Zoom Webinar go to the "Participants List," hover over your name and click on "raise hand." This will notify the moderator that you wish to speak during oral communication or during a specific item on the agenda.
- Via phone, you can raise your hand by pressing \*9 to notify the moderator that you wish to speak during the current item.

**MAKE IN-PERSON COMMENTS DURING THE MEETING:** The Committee Chair will inquire prior to discussion if there are any comments from the public on each item, at which time members of the public attending in person may make comments.

*If you have a disability and need an accommodation to participate in the meeting, please call the Board Secretary at (760) 999-2704 for assistance.*